*Basics of Parallel & Single Reactions Formulas...* 1/9

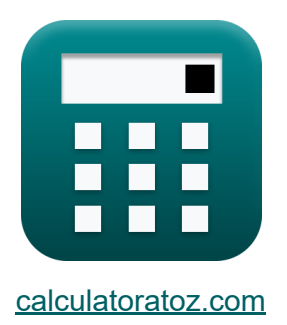

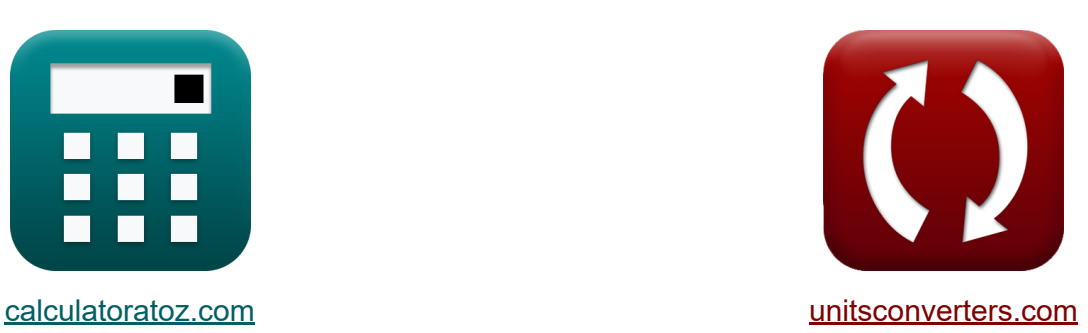

# **Podstawy równoległości Formuły**

[Kalkulatory!](https://www.calculatoratoz.com/pl) Przykłady! [konwersje!](https://www.unitsconverters.com/pl)

Przykłady!

Zakładka **[calculatoratoz.com](https://www.calculatoratoz.com/pl)**, **[unitsconverters.com](https://www.unitsconverters.com/pl)**

Najszerszy zasięg kalkulatorów i rośnięcie - **30 000+ kalkulatorów!** Oblicz z inną jednostką dla każdej zmiennej - **W wbudowanej konwersji jednostek!**

Najszerszy zbiór miar i jednostek - **250+ pomiarów!**

Nie krępuj się UDOSTĘPNIJ ten dokument swoim znajomym!

*[Zostaw swoją opinię tutaj...](https://docs.google.com/forms/d/e/1FAIpQLSf4b4wDgl-KBPJGChMJCxFlqrHvFdmw4Z8WHDP7MoWEdk8QOw/viewform?usp=pp_url&entry.1491156970=Podstawy%20r%C3%B3wnoleg%C5%82o%C5%9Bci%20Formu%C5%82y)*

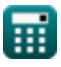

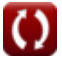

## **Lista 16 Podstawy równoległości Formuły**

| Podstawy również<br>1) Calkowitz nieprzereagowany reagent                             |                                           |                   |
|---------------------------------------------------------------------------------------|-------------------------------------------|-------------------|
| $R$                                                                                   | $R_f = R_0 - \left(\frac{P}{\phi}\right)$ | Otwórz kalkulator |
| ex $5.275 \text{mol} = 15 \text{mol} - \left(\frac{5.835 \text{mol}}{0.6}\right)$     |                                           |                   |
| 2) Calkowitz podawany reagent                                                         | Otwórz kalkulator                         |                   |
| $R$                                                                                   | $R_0 = \left(\frac{P}{\Phi}\right) + R_f$ | Otwórz kalkulator |
| ex $16.945 \text{mol} = \left(\frac{5.835 \text{mol}}{0.5}\right) + 5.275 \text{mol}$ |                                           |                   |
| 3) Calkowitz przereagowany reagent                                                    | Otwórz kalkulator                         |                   |
| $R$                                                                                   | $R = R_0 - R_f$                           | Otwórz kalkulator |
| ex $9.725 \text{mol} = 15 \text{mol} - 5.275 \text{mol}$                              |                                           |                   |

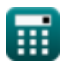

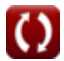

*Basics of Parallel & Single Reactions Formulas...* 3/9

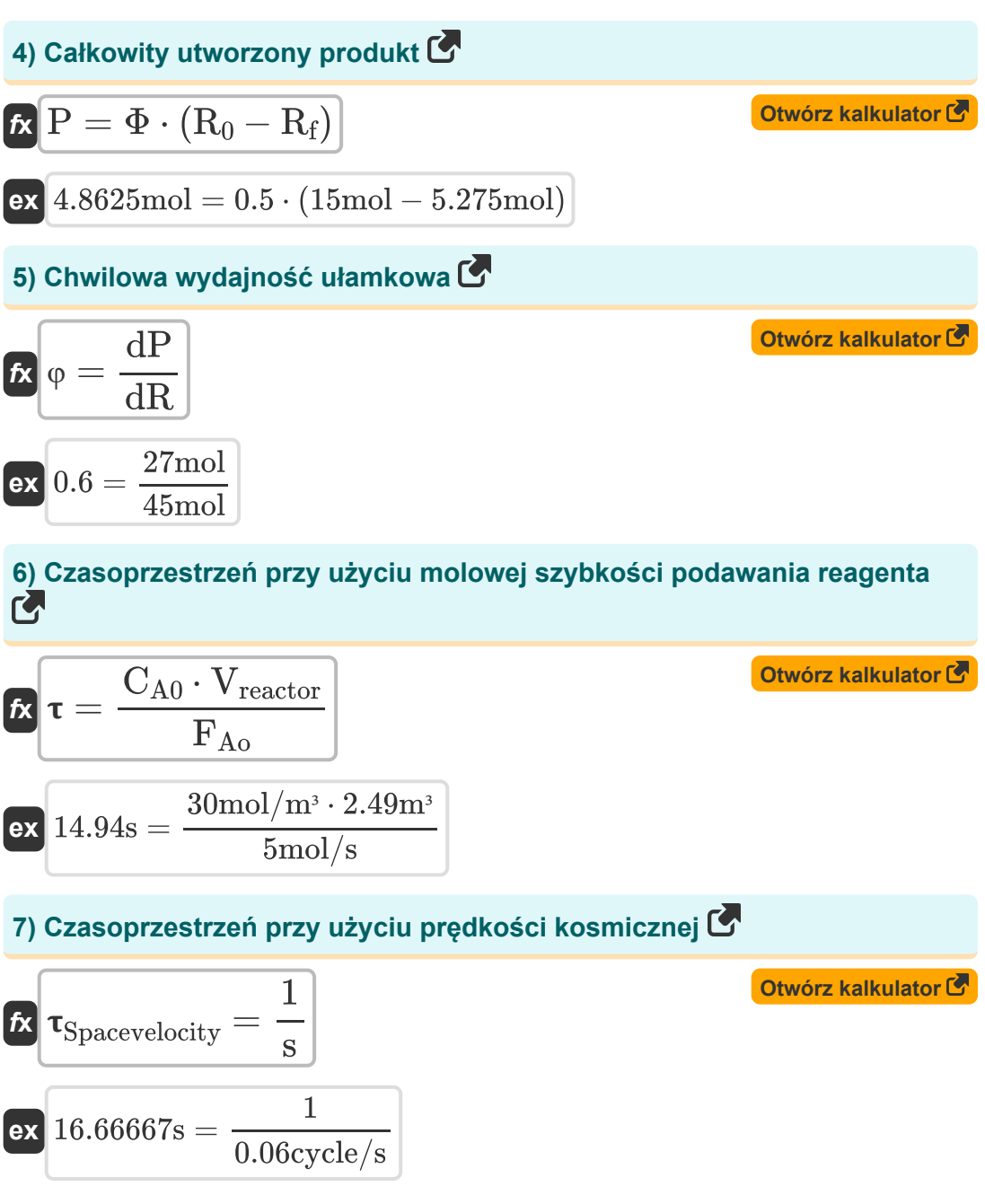

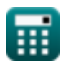

*Basics of Parallel & Single Reactions Formulas...* 4/9

**[Otwórz kalkulator](https://www.calculatoratoz.com/pl/number-of-moles-of-reactant-reacted-calculator/Calc-36618)  [Otwórz kalkulator](https://www.calculatoratoz.com/pl/number-of-moles-of-product-formed-calculator/Calc-36310)  [Otwórz kalkulator](https://www.calculatoratoz.com/pl/molar-feed-rate-of-reactant-using-reactant-conversion-calculator/Calc-33019)  [Otwórz kalkulator](https://www.calculatoratoz.com/pl/overall-fractional-yield-calculator/Calc-36619)  8) Liczba moli reagenta, który przereagował**  $\frac{f}{f}$ **x**dR =  $\overline{\text{ex}}$   $45 \text{mol} =$ **9) Liczba moli utworzonego produktu**   $f$ **x**  $dP = dR \cdot \varphi$  $\boxed{\text{ex}}$  27mol = 45mol  $\cdot$  0.6 **10) Molowa szybkość podawania reagenta przy użyciu konwersji reagentów**  $\overline{\textbf{f}}$ **x**  $\overline{\textbf{F}}_{\text{Ao}} =$  $\overline{\textbf{ex}}$  5mol/s  $=$ **11) Ogólna wydajność ułamkowa**  $\mathbf{f} \times \Phi =$  $\overline{\text{dP}}$ φ 27mol 0.6  $\overline{\mathrm{F}_\mathrm{A}}$  $\overline{1-X_{\rm A}}$  $1.5 \text{mol/s}$  $\frac{1-0.7}{1}$  $\overline{\mathrm{P}}$  $\overline{\rm R_0 - R_{\rm f}}$ 

$$
ex \boxed{0.6 = \frac{5.835 \text{mol}}{15 \text{mol} - 5.275 \text{mol}}}
$$

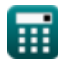

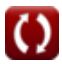

*Basics of Parallel & Single Reactions Formulas...* 5/9

#### **12) Prędkość kosmiczna przy użyciu czasu przestrzennego**

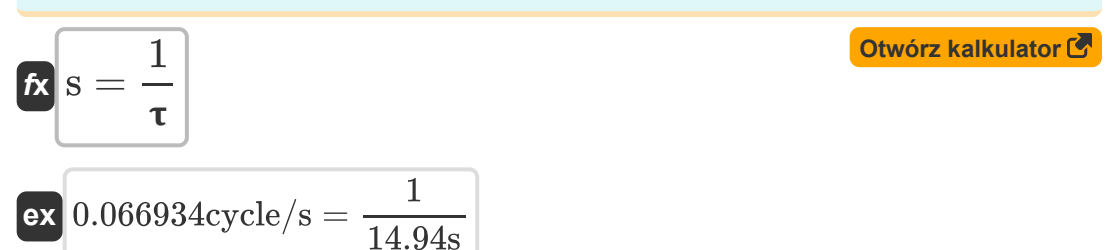

#### **13) Prędkość kosmiczna przy użyciu molowej szybkości podawania reagenta**

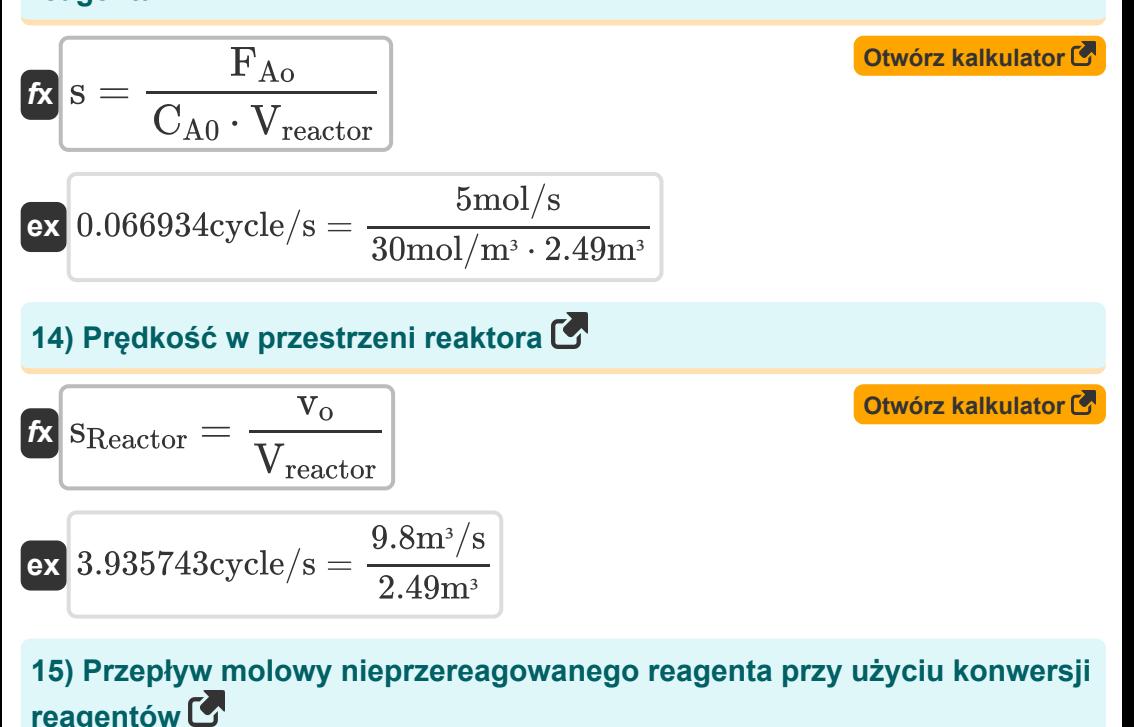

$$
\mathbf{K} \overline{\mathbf{F}_{\mathrm{A}} = \mathbf{F}_{\mathrm{A}\mathrm{o}} \cdot (1 - \mathbf{X}_{\mathrm{A}})}
$$

**[Otwórz kalkulator](https://www.calculatoratoz.com/pl/molar-flow-rate-of-unreacted-reactant-using-reactant-conversion-calculator/Calc-1178)** 

$$
\boxed{\text{ex}}\ 1.5 \text{mol/s} = 5 \text{mol/s} \cdot (1-0.7)
$$

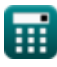

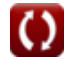

*Basics of Parallel & Single Reactions Formulas...* 6/9

## **16) Reaktor Przestrzeń Czas**

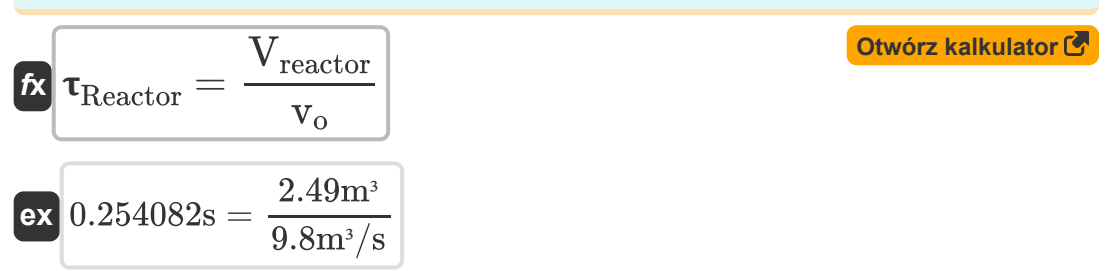

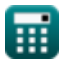

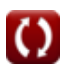

## **Używane zmienne**

- **CA0** Stężenie reagenta w paszy *(Mol na metr sześcienny)*
- **dP** Liczba moli utworzonego produktu *(Kret)*
- **dR** Liczba moli reagenta, który przereagował *(Kret)*  $\bullet$
- **F<sup>A</sup>** Molowe natężenie przepływu nieprzereagowanego reagenta *(Kret na sekundę)*
- **FAo** Molowa szybkość podawania reagenta *(Kret na sekundę)*
- **P** Całkowita liczba moli utworzonego produktu *(Kret)*
- **R** Całkowita ilość przereagowanego reagenta *(Kret)*
- **R<sup>0</sup>** Początkowa suma moli reagenta *(Kret)*
- **R<sup>f</sup>** Całkowita liczba moli nieprzereagowanego reagenta *(Kret)*
- **s** Prędkość kosmiczna *(Cykl/Sekunda)*  $\bullet$
- **sReactor** Prędkość kosmiczna reaktora *(Cykl/Sekunda)*
- **v<sup>o</sup>** Objętościowe natężenie przepływu paszy do reaktora *(Metr sześcienny na sekundę)*
- **Vreactor** Objętość reaktora *(Sześcienny Metr )*
- **X<sup>A</sup>** Konwersja reagentów
- **φ** Chwilowa wydajność ułamkowa
- **Φ** Ogólna wydajność ułamkowa  $\bullet$
- Czas, przestrzeń *(Drugi)*
- **Reactor** Czas w przestrzeni reaktora *(Drugi)*  $\bullet$
- **Spacevelocity** Czas kosmiczny wykorzystujący prędkość kosmiczną *(Drugi)*

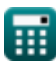

*Basics of Parallel & Single Reactions Formulas...* 8/9

## **Stałe, funkcje, stosowane pomiary**

- Pomiar: **Czas** in Drugi (s) *Czas Konwersja jednostek*
- Pomiar: **Ilość substancji** in Kret (mol) *Ilość substancji Konwersja jednostek*
- Pomiar: **Tom** in Sześcienny Metr (m<sup>3</sup>) *Tom Konwersja jednostek*
- Pomiar: **Częstotliwość** in Cykl/Sekunda (cycle/s) *Częstotliwość Konwersja jednostek*
- Pomiar: **Objętościowe natężenie przepływu** in Metr sześcienny na sekundę (m<sup>3</sup>/s) *Objętościowe natężenie przepływu Konwersja jednostek*
- Pomiar: **Molowe natężenie przepływu** in Kret na sekundę (mol/s) *Molowe natężenie przepływu Konwersja jednostek*
- Pomiar: Stężenie molowe in Mol na metr sześcienny (mol/m<sup>3</sup>) *Stężenie molowe Konwersja jednostek*

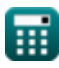

*Basics of Parallel & Single Reactions Formulas...* 9/9

### **Sprawdź inne listy formuł**

- **Podstawy inżynierii reakcji chemicznych Formuły**
- **Podstawy równoległości Formuły**
- **Podstawy projektowania reaktorów i zależność temperaturowa z prawa Arrheniusa Formuły**
- **Formy szybkości reakcji Formuły**
- **Ważne wzory w podstawach inżynierii reakcji chemicznych**

#### **Formuły**

- **Ważne formuły w reaktorze okresow[ym](https://www.calculatoratoz.com/pl/important-formulas-in-basics-of-chemical-reaction-engineering-and-forms-of-reaction-rate-Calculators/CalcList-10772) o stałej i zmiennej objętości**
- **Ważne formuły w reaktorze okresowym o stałej objętości dla pierwszego, drugiego**
- **Ważne Formuły Potpourri Wielorakich Reakcji**
- **Równania wydajności reaktora dla reakcji o zmiennej objętości Formuły**

Nie krępuj się UDOSTĘPNIJ ten dokument swoim znajomym!

#### **PDF Dostępne w**

[English](https://www.calculatoratoz.com/PDF/Nodes/11079/Basics-of-parallel-and-single-reactions-Formulas_en.PDF) [Spanish](https://www.calculatoratoz.com/PDF/Nodes/11079/Basics-of-parallel-and-single-reactions-Formulas_es.PDF) [French](https://www.calculatoratoz.com/PDF/Nodes/11079/Basics-of-parallel-and-single-reactions-Formulas_fr.PDF) [German](https://www.calculatoratoz.com/PDF/Nodes/11079/Basics-of-parallel-and-single-reactions-Formulas_de.PDF) [Russian](https://www.calculatoratoz.com/PDF/Nodes/11079/Basics-of-parallel-and-single-reactions-Formulas_ru.PDF) [Italian](https://www.calculatoratoz.com/PDF/Nodes/11079/Basics-of-parallel-and-single-reactions-Formulas_it.PDF) [Portuguese](https://www.calculatoratoz.com/PDF/Nodes/11079/Basics-of-parallel-and-single-reactions-Formulas_pt.PDF) [Polish](https://www.calculatoratoz.com/PDF/Nodes/11079/Basics-of-parallel-and-single-reactions-Formulas_pl.PDF) [Dutch](https://www.calculatoratoz.com/PDF/Nodes/11079/Basics-of-parallel-and-single-reactions-Formulas_nl.PDF)

*9/18/2023 | 9:38:08 PM UTC [Zostaw swoją opinię tutaj...](https://docs.google.com/forms/d/e/1FAIpQLSf4b4wDgl-KBPJGChMJCxFlqrHvFdmw4Z8WHDP7MoWEdk8QOw/viewform?usp=pp_url&entry.1491156970=Podstawy%20r%C3%B3wnoleg%C5%82o%C5%9Bci%20Formu%C5%82y)*

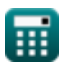